$2011$  PDF

## https://www.100test.com/kao\_ti2020/645/2021\_2022\_\_E6\_BC\_B3\_ E5\_B7\_9E\_E5\_B8\_88\_E8\_c66\_645175.htm

 $1$ 

 $\sim$  2

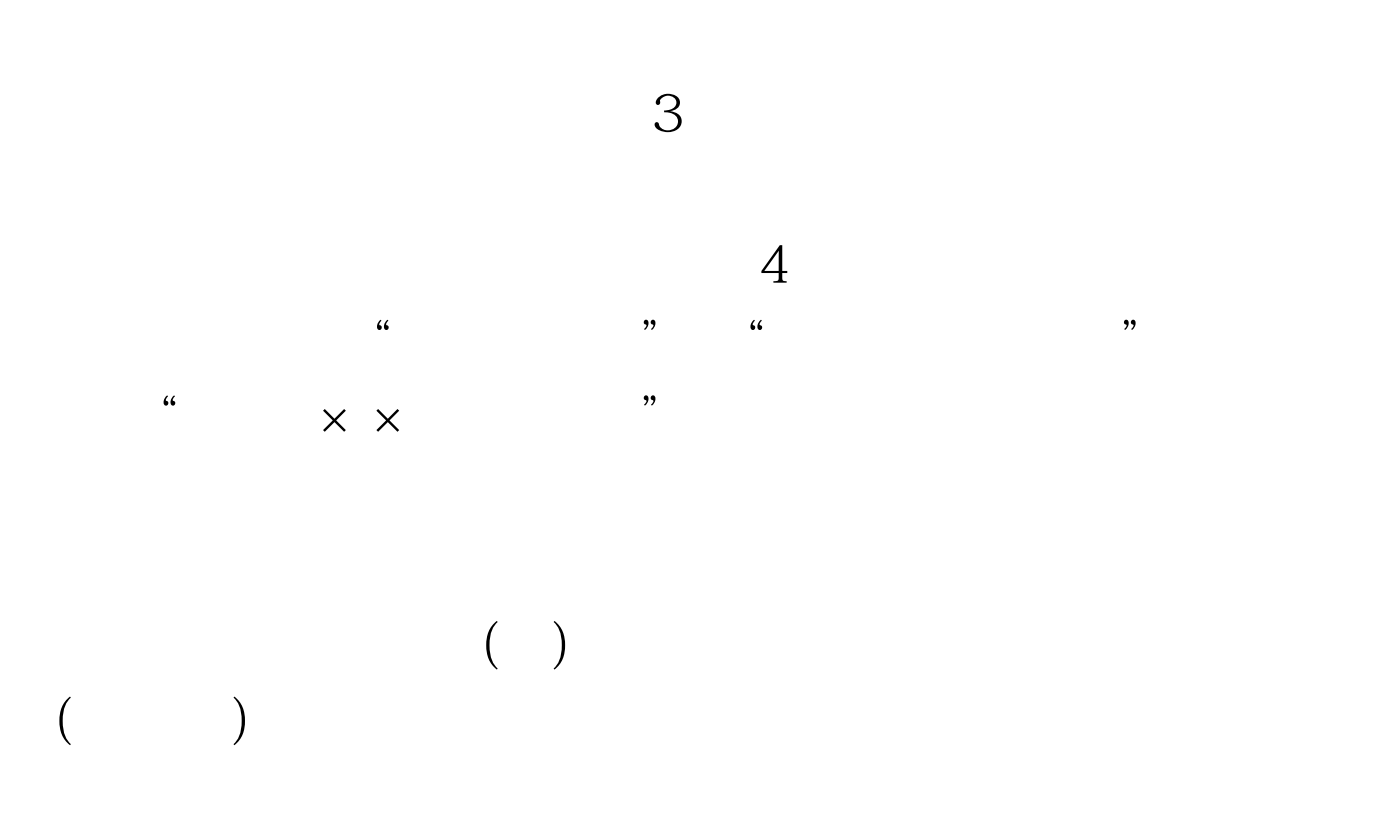

 $\approx 2011$ 

 $100Test$ www.100test.com